## **6SL3210 1PE11-8AL1**

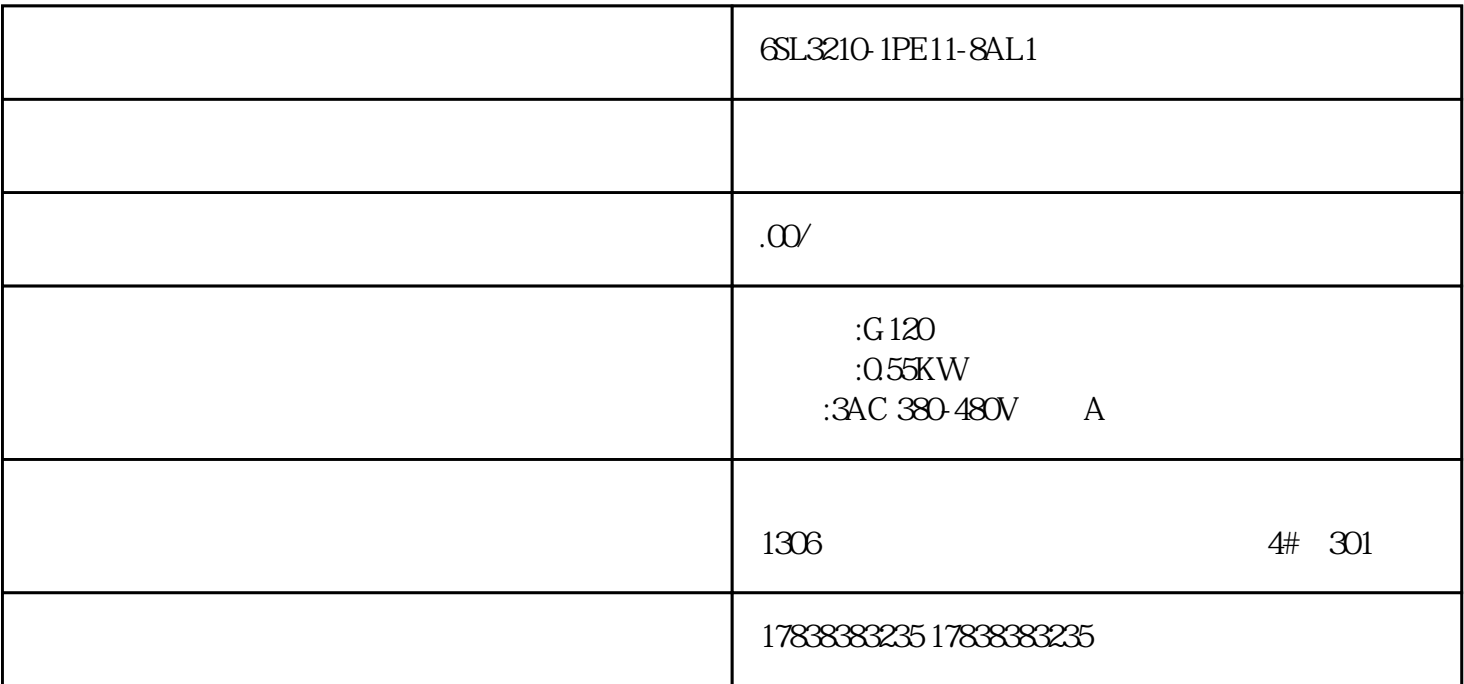

G120 98

 $G120$ 

 $G120$ 

1  $G120$ 

 $G120$ 

 $2$  BOP- $2$ 

3 STARTER

4 Startdrive

 $G120$ 

5 G120 (BOP-2)

 $6 \qquad \qquad \text{(BOP-2)}$ 

7、如何复位出厂参数 (BOP-2)

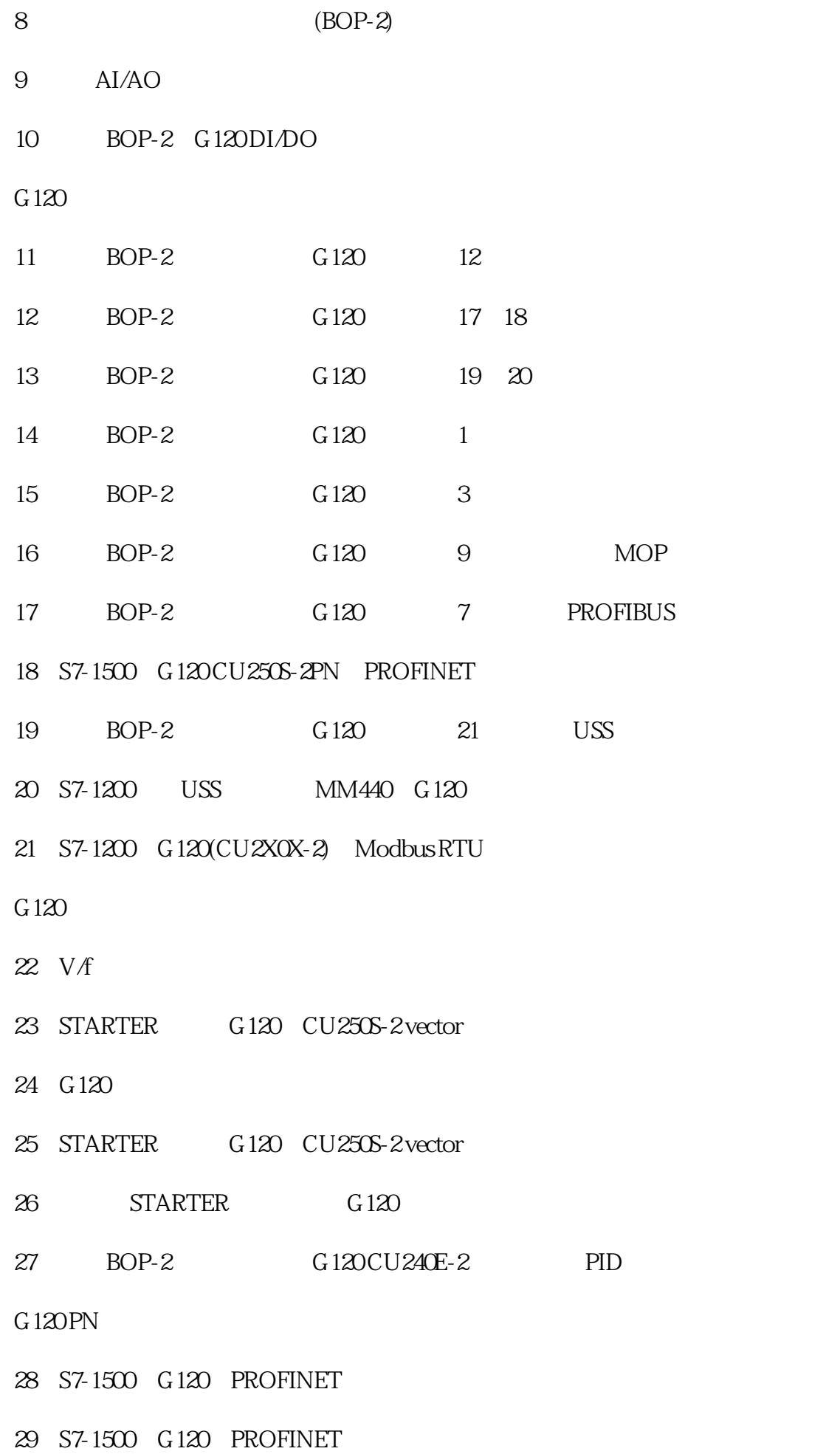

 $G120$ 

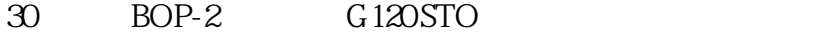

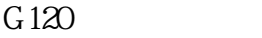

- 01- BOP-2 G120
- 02-STARTER G120C
- 03-<br> **STARTER** G120
- 04 STARTER G120
- 05-BOP-2 G120(CU2x0-2)
- 06 STARTER G120(CU2x0-2)
- 07-STARTER G120
- 08 BOP-2 G120

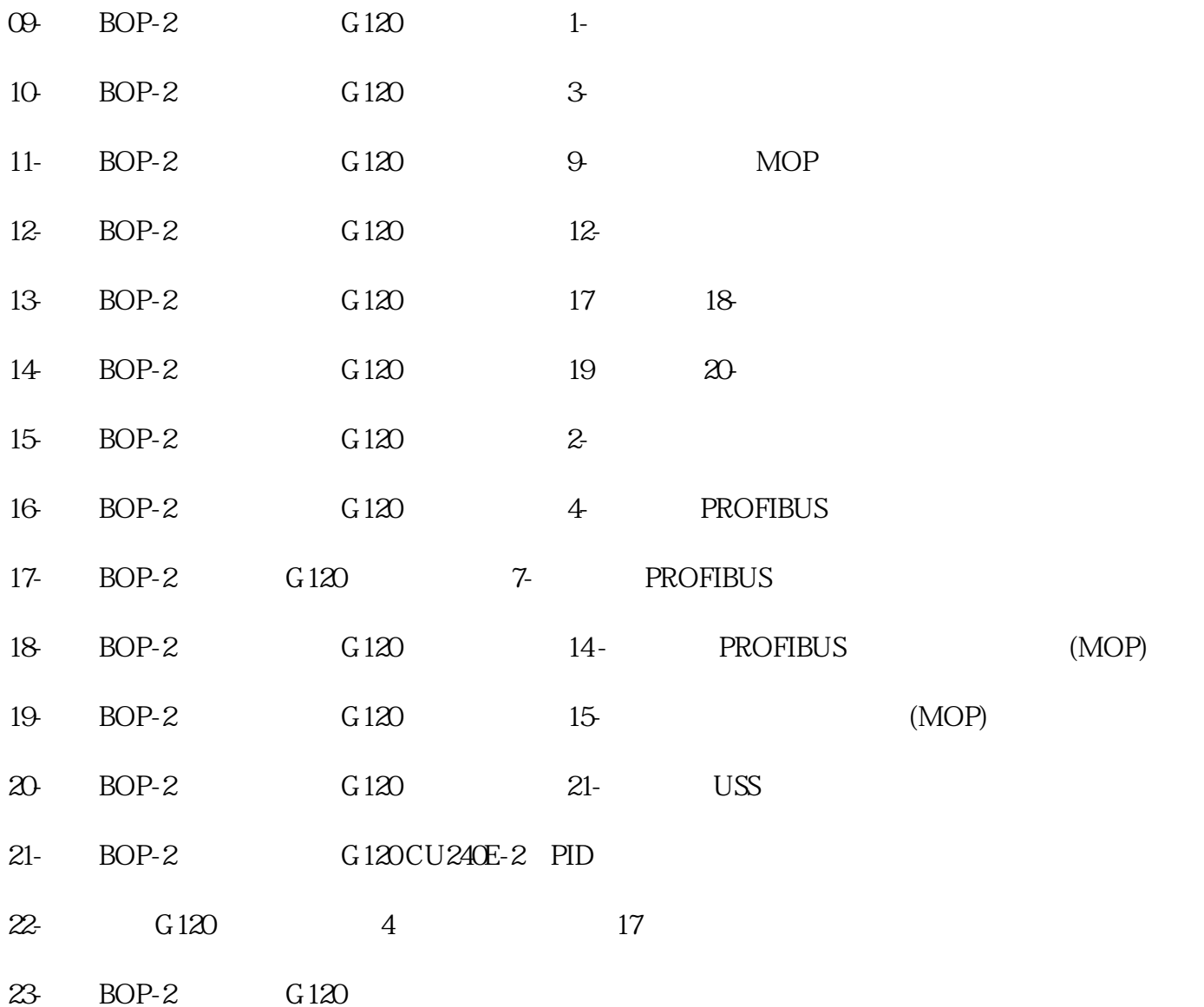

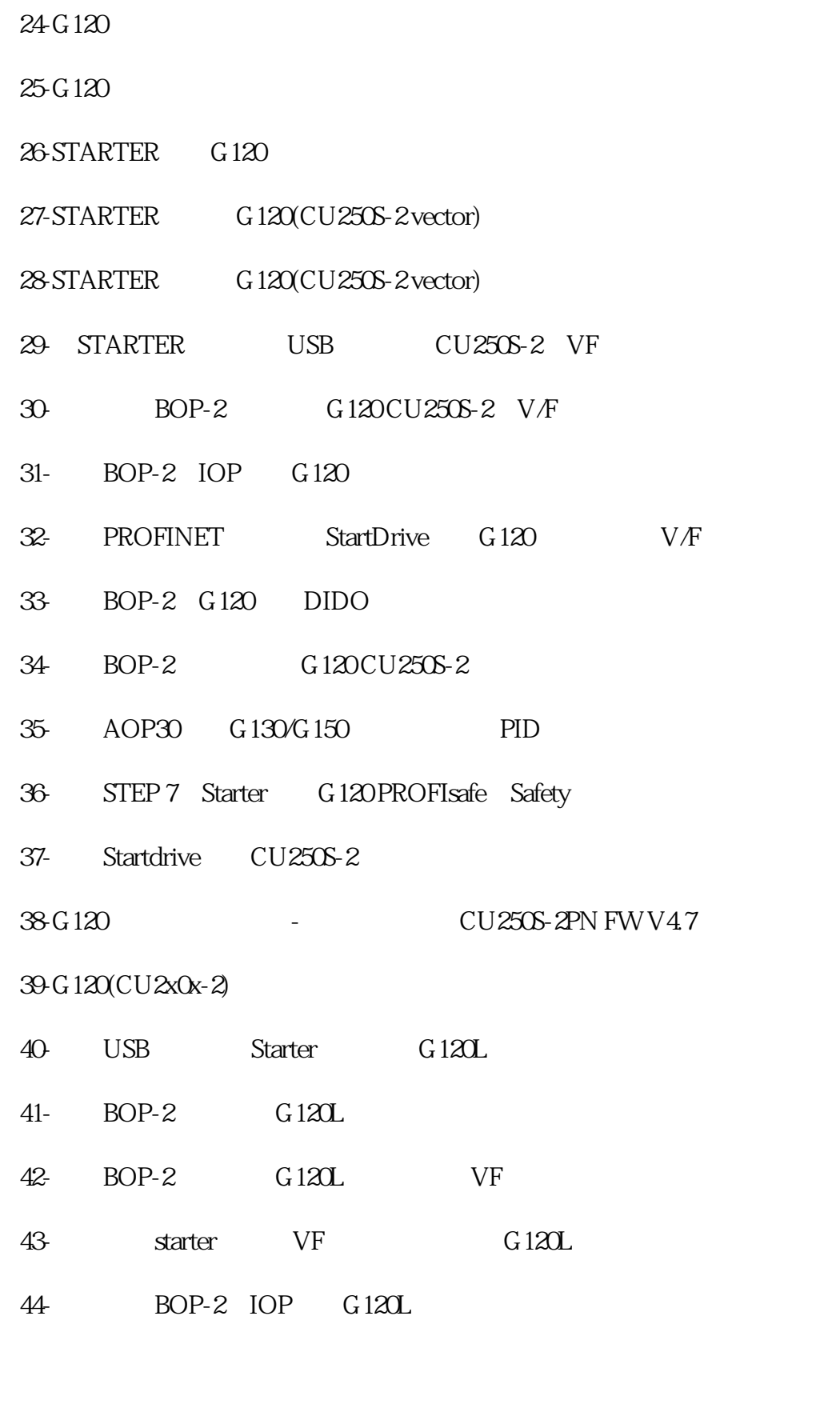

## $G120$

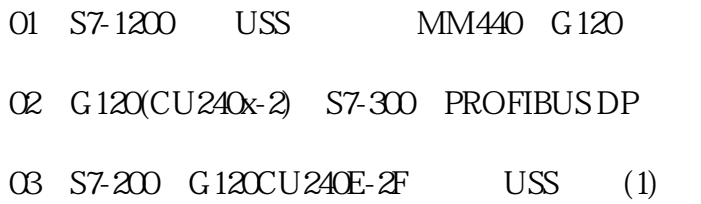

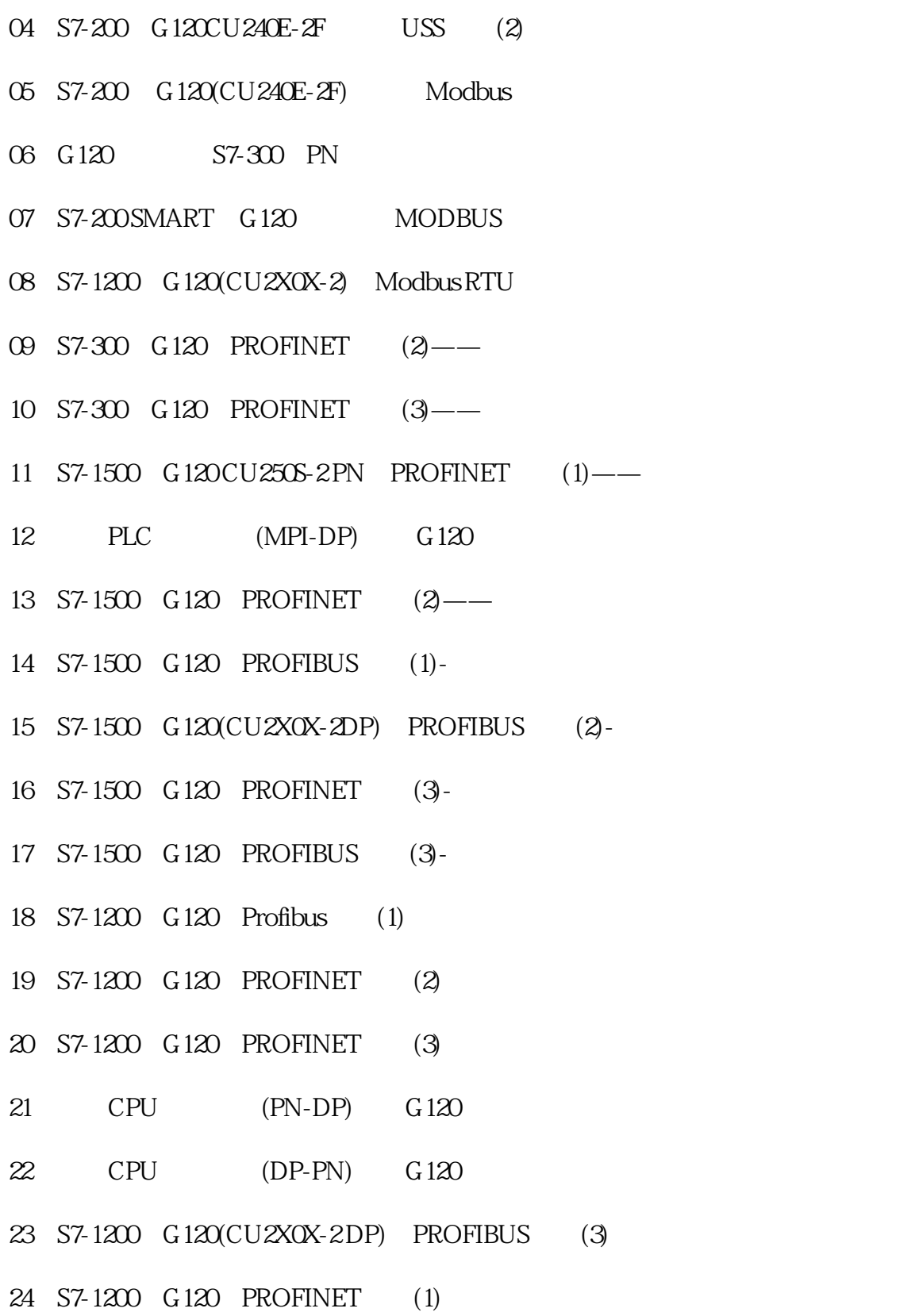